**Übermittlung von Daten an die Bundesagentur für Arbeit nach § 31a SGB III (Schülerdatennorm)**

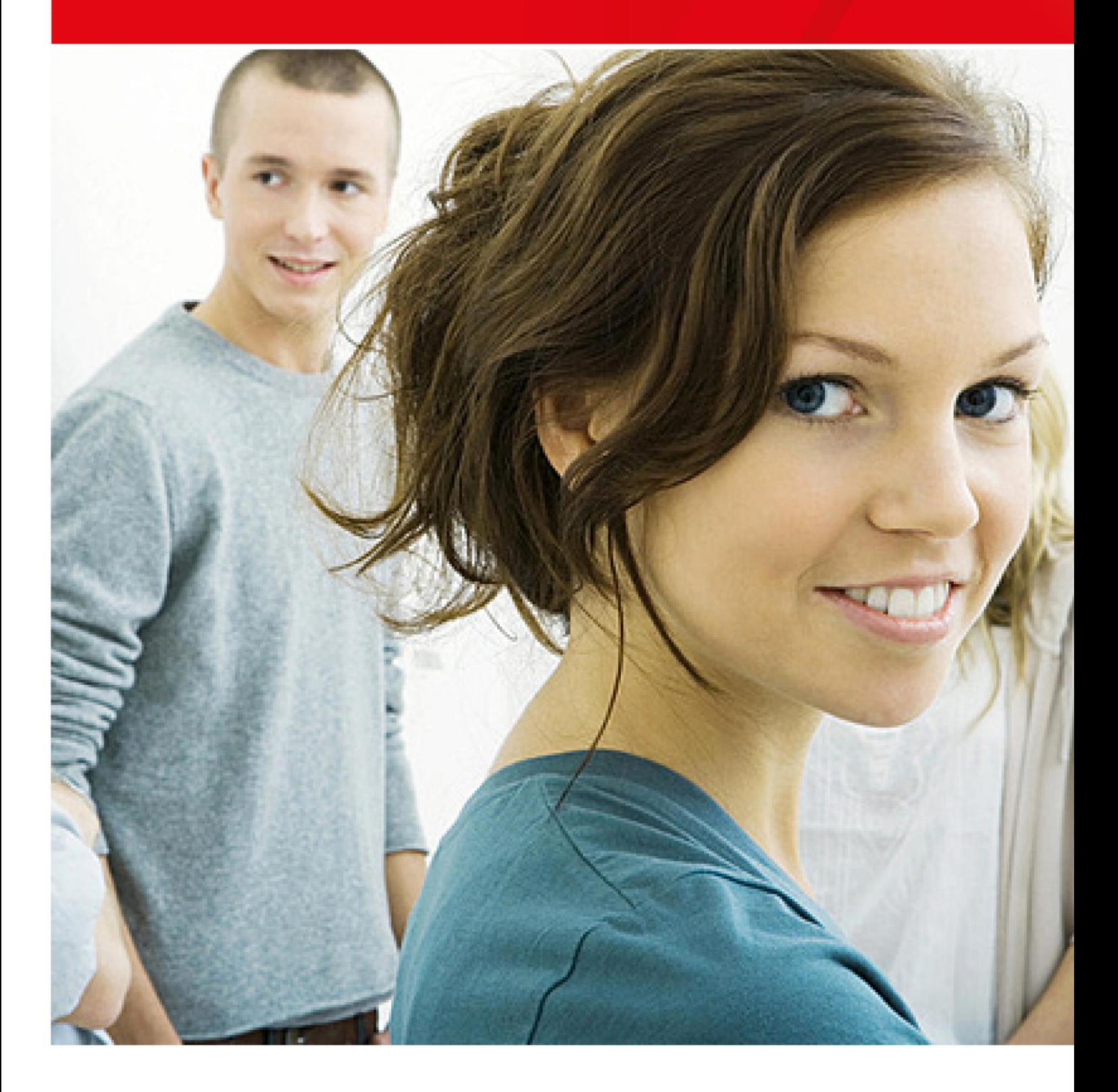

## **Vorbemerkung**

Die im Folgenden beschriebene Übertragungslösung im Rahmen des § 31a SGB III (Schülerdatennorm), gewährleistet IT-technisch und datenschutzrechtlich sichere Datenübermittlungen auch größerer Datenmengen.

Dieses Dokument beschreibt Ihnen als übermittelnde Stelle nach § 31a Abs. 1 SGB III die Vorgehensweise zur Erstellung sowie Übermittlung von Daten und stellt dazu eine Muster-Excel-Datei zur Erzeugung der für den Upload erforderlichen CSV-Datei bereit (Schritte 1 – 3). Als empfangende Stelle nach § 31a Absatz 2 SGB III erfahren Sie in den Schritten 1, 2 und 4, die Vorgehensweise zum Download bereitgestellter Dateien.

## **Ablauf der Datenübermittlung**

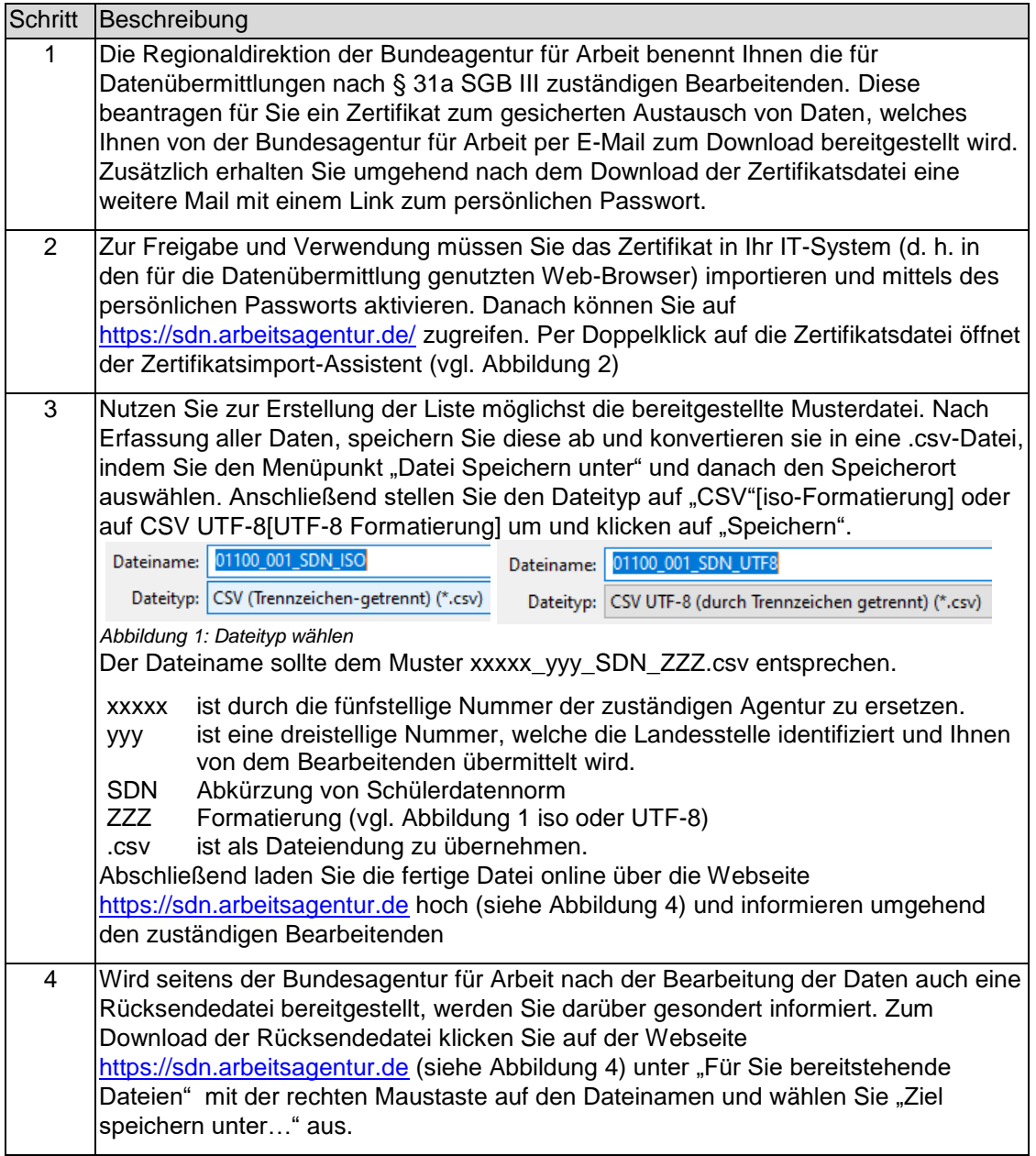

<span id="page-2-0"></span>*Abbildung 2: Zertifikatimport-Assistent*

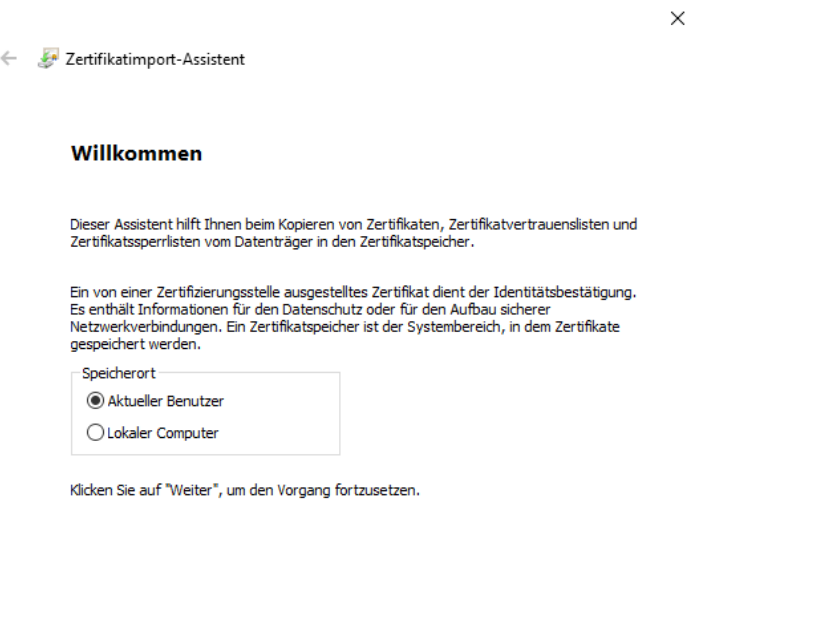

*Abbildung 3: Anzeige des Dateiformats in den Eigenschaften einer Datei*

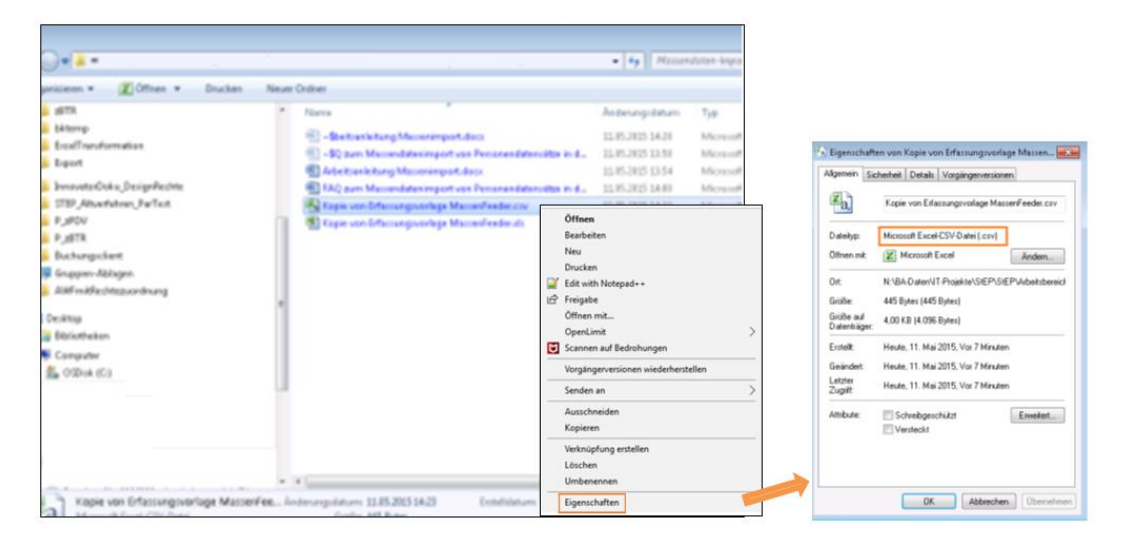

Weiter Abbrechen

<span id="page-3-0"></span>*Abbildung 4: Website "SDN Upload"*

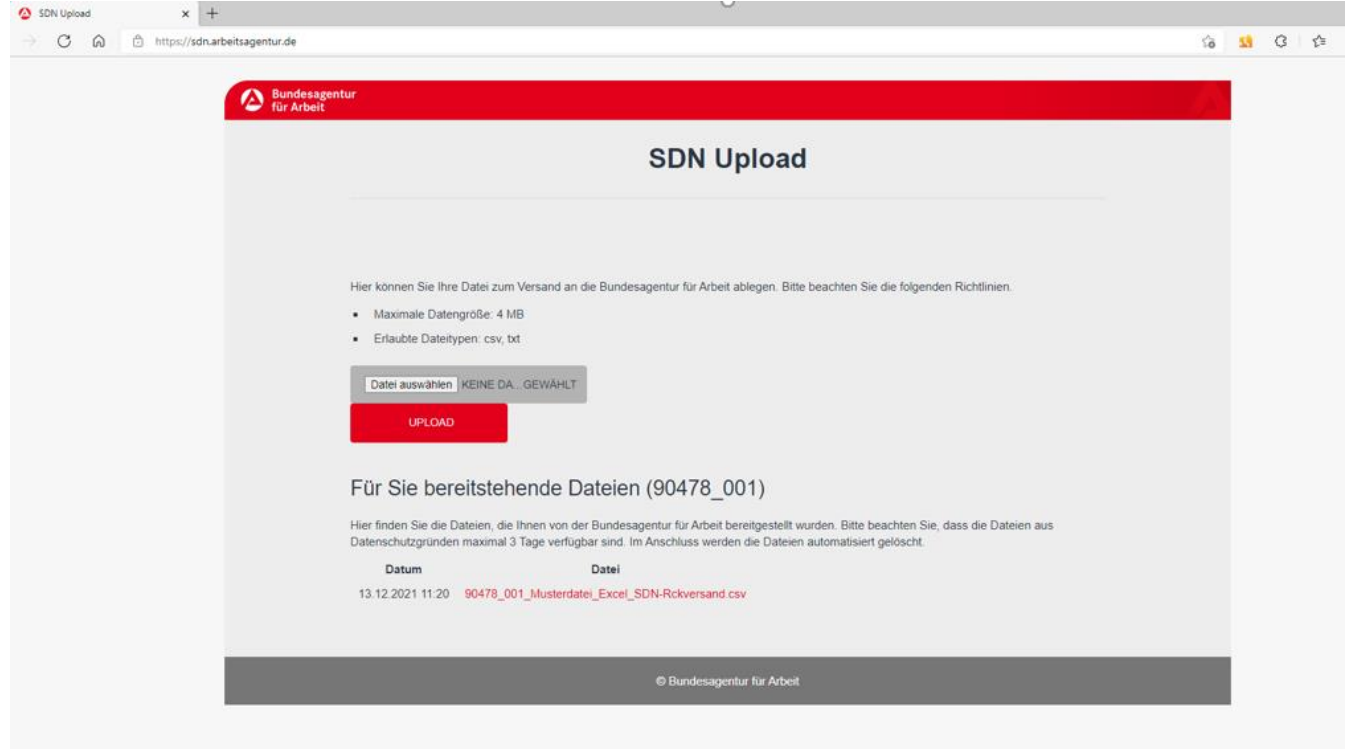

*Tabelle 1: Struktur der Muster-Datei*

| <b>Attribute in der</b> |   |                                                                                            |
|-------------------------|---|--------------------------------------------------------------------------------------------|
| <b>Kopfzeile</b>        |   | <b>Pflichtfeld   Bemerkung</b>                                                             |
| Familienname            | x |                                                                                            |
| Vorname                 | X |                                                                                            |
| Geburtsdatum            | X |                                                                                            |
| Geschlecht              |   |                                                                                            |
| Wohnort                 | x |                                                                                            |
| Postleitzahl            | X | Wohnanschrift Schüler/-in<br>Eine Prüfung der korrekten<br>Straßenbezeichnung kann auf der |
| <b>Straße</b>           | X |                                                                                            |
|                         |   | Webseite von Postdirekt                                                                    |
| Hausnummer              |   | https://postdirekt.de/plzserver/erfolgen.                                                  |
| Adresszusatz            |   | Beispiel: c/o, Hinterhaus, 1. Etage, etc.                                                  |
| Land                    |   | Bei deutscher Anschrift Feld nicht befüllen.                                               |
| Schulform oder          |   |                                                                                            |
| Ersatzmaßnahme          |   |                                                                                            |
| erreichter Abschluss    |   |                                                                                            |

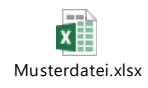